Dariusz R. AUGUSTYN, Daniel KOSTRZEWA Politechnika Śląska, Instytut Informatyki

# **SZACOWANIE SELEKTYWNOŚCI ZAPYTAŃ OPARTE NA TRANSFORMACIE HOUGHA I METODZIE PCA**

**Streszczenie**. Oszacowanie selektywności zapytania jest istotnym elementem procesu uzyskiwania optymalnego planu wykonania tego zapytania. Wyznaczenie selektywności wymaga użycia nieparametrycznego estymatora rozkładu wartości atrybutu, na ogół histogramu. Wykorzystanie wielowymiarowego histogramu jako reprezentacji łącznego rozkładu wielowymiarowego jest nieekonomiczne z powodu zajętości pamięciowej takiej reprezentacji. W artykule zaproponowano nową metodę, nazwaną HPCA, oszczędną pod względem zajętości, gdzie rozkład dwuwymiarowy w przybliżeniu może być reprezentowany w postaci zbioru histogramów jednowymiarowych. Metoda HPCA opiera się na transformacji Hougha i metodzie analizy składowych głównych. Dzięki HPCA można uzyskiwać dokładniejsze oszacowania selektywności zapytań niż te, otrzymane przy wykorzystaniu standardowych 2-wymiarowych histogramów.

**Słowa kluczowe**: optymalizacja zapytań, selektywność zapytań, histogramy, transformacja Hougha, redukcja wymiarowości, PCA

## QUERY SELECTIVITY ESTIMATION BASED ON HOUH TRANSFORM AND PCA METHOD

**Summary**. Query selectivity estimation is an important element of obtaining optimal query execution plan. Selectivity estimation requires a nonparametric estimator of attribute values distribution – commonly a histogram. Using a multidimensional histogram as a representation of a joint multidimensional distribution of attributes values is not space-efficient. The paper introduces a new space-efficient method called HPCA, where a 2-dimesional distribution may be represented by a set of 1-dimensional histograms. HPCA is based on Hough transform and principal component analysis method. Using HPCA commonly gives more accurate selectivity estimation than standard methods based on a 2-dimensional histogram.

**Keywords**: query optimization, selectivity estimation, histograms, Hough transform, dimensionality reduction, PCA

## **1. Wprowadzanie – metody wyznaczania selektywności dla zapytań ze złożonym warunkiem wyszukiwania**

Realizacja zapytania SQL przebiega w dwóch etapach, tzn. w ramach fazy przygotowania (ang. *prepare*) oraz fazy wykonania (ang. *execute*). W fazie przygotowania następuje m.in. wypracowanie tzw. planu wykonania zapytania. Zadanie to wykonuje moduł SZBD – optymalizator kosztowy. Uzyskanie planu wykonania jest tożsame z najlepszym, wg optymalizatora, sposobem realizacji zapytania. Ze względu na potencjalną mnogość liczby metod realizacji, każdy z potencjalnych sposobów jest wartościowany (wyznaczony jest szacunkowy koszt wykonania, mierzony np. estymowaną liczbą bloków koniecznych do pobrania z bazy danych). Wybierana jest metoda o najniższym koszcie.

Taka wczesna estymacja (oszacowanie kosztu realizacji zapytania przed jego "właściwym" wykonaniem) wymaga oszacowania parametru zwanego selektywnością. Dla zapytań jednotablicowych selektywność to ułamek, będący stosunkiem liczby wierszy spełniających kryterium zapytania do liczby wszystkich wierszy tablicy. Selektywność przyjmuje wartości z przedziału [0; 1] i można ją traktować jak prawdopodobieństwo wylosowania bez zwracania wiersza spełniającego kryterium wyszukiwania ze zbioru wszystkich wierszy tablicy. Selektywność dla zapytań jednotablicowych *Q* z zakresowym warunkiem selekcji, dotyczącym atrybutu *X* (z tablicy *T*) o ciągłej dziedzinie, można wyrazić następująco:

$$
sel(Q(a \le X \le b)) = \int_{a}^{b} f(x) dx ,
$$
\n(1)

gdzie *f*(*x*) to funkcja gęstości prawdopodobieństwa rozkładu wartości atrybutu *X*.

Stąd (wzór (1)) oszacowanie selektywności może odbywać się na podstawie estymatora funkcji gęstości prawdopodobieństwa. Z reguły w roli nieparametrycznego estymatora funkcji gęstości wykorzystany jest histogram (jednowymiarowy). W większości SZBD w tej roli zastosowany jest histogram *equi-with* (jednakowa szerokość podprzedziałów w dziedzinie wartości atrybutu) lub *equi-high* (możliwie jednakowa liczba wystąpień wartości atrybutu w podprzedziałach).

W przypadku bardziej złożonych zapytań jednotablicowych (tzw. "zapytanie *N*-wymiarowe"), tzn. takich, gdzie zakresowy warunek selekcji dotyczy kilku atrybutów, selektywność będzie wyrażać się wzorem:

$$
sel(Q(a_1 \le X_1 \le b_1 \land ... \land a_N \le X_N \le b_N)) = \int_{a_1}^{b_1} ... \int_{a_N}^{b_N} f(x_1,...,x_N) dx_1...dx_N,
$$
\n(2)

gdzie *f*(*x*1,…, *xN*) jest *N*-argumentową funkcją gęstości prawdopodobieństwa łącznego rozkładu wartości atrybutów *X*1,…, *XN*.

Zastosowanie wielowymiarowego histogramu w roli estymatora wielowymiarowej funkcji gęstości jest nieefektywne ze względu na dużą zajętość pamięci przez taką reprezentację rozkładu (szczególnie dla dużych wymiarowości, jeśli zakłada się również dużą rozdzielczość w każdym z wymiarów). Dlatego w większości komercyjnych SZBD nie ma obsługi łącznego rozkładu wartości atrybutów, a jedynie przechowuje się histogramy jednowymiarowe, opisujące rozkłady brzegowe. Selektywność złożonych zapytań liczona jest na podstawie uproszczonego i na ogół niespełnionego założenia o niezależności atrybutów (reguła AVI [\[1\]](#page-13-0) – *attribute value idepedence*).

Innym podejściem do opisanego problemu jest poszukiwanie propozycji stratnie skompresowanej reprezentacji rozkładu wielowymiarowego, w której można uzyskać kompromis w zakresie: zajętości reprezentacji – dokładności oszacowania selektywności. W takich podejściach nie ma wykorzystania reguły AVI, co skutkuje lepszymi wynikami estymacji selektywności.

Warto podkreślić, że chociaż komercyjne serwery na ogół nie implementują zaawansowanych metod wyznaczania selektywności, to jednak czasami umożliwiają integrację własnych, autorskich rozwiązań w tym zakresie. Przykładem takiego SZBD jest Oracle ze swoim modułem rozszerzającym ODCI Stat [\[8\]](#page-14-0). Przykładami rozszerzenia funkcjonalności optymalizatora zapytań SZBD Oracle mogą być rozwiązania wymienione w [[6,](#page-14-1) [7,](#page-14-2) [11\]](#page-14-3). Przykłady te mają pokazać, że własne metody wyznaczania selektywności mogą być wykorzystane w praktycznych zastosowaniach, bazujących na komercyjnych SZBD.

Wśród zaproponowanych i zbadanych teoretycznie metod wyznaczania selektywności, działających na podstawie przybliżonej, pamięciowo-oszczędnej reprezentacji łącznego rozkładu wartości atrybutów, można wymienić metody wykorzystujące: wielowymiarowy estymator jądrowy [\[2\]](#page-13-1), widmo dyskretnej transformaty cosinusowej [\[3\]](#page-13-2), widmo transformaty falkowej [\[4\]](#page-14-4), algorytm GenHist [\[2\]](#page-13-1) czy sieci Bayesa [\[5,](#page-14-5) [7\]](#page-14-2) i wiele innych.

Kolejnym podejściem może być koncepcja wykorzystania metody PCA (metoda analizy składowych głównych) do redukcji wymiarowości reprezentacji rozkładu. To podejście pozwala na zastosowanie wielowymiarowego histogramu, ale w przestrzeni zredukowanej, albo nawet jedynie kilku histogramów jednowymiarowych. Szczegóły takiego podejścia zostały opisane np. w [\[10\]](#page-14-6). Metoda jest skuteczna w przypadkach liniowej lub prawie liniowej zależności atrybutów.

W niniejszym artykule rozwinięto metodę zaproponowaną w [[10\]](#page-14-6). W nowej metodzie na wstępnym etapie zachodzi "dekompozycja" zbioru (opisującego rozkład) o potencjalnie nieliniowej zależności na podzbiory z prawie liniową zależnością (użycie transformacji Hougha). Po tym etapie następuje zastosowanie metody PCA (redukcja wymiarowości reprezentacji) w ramach każdego z podzbiorów o prawie liniowych zależnościach atrybutów. W artykule zaoponowano metodę, pozwalającą na wyznaczanie selektywności opierającej się na zbiorze kilku histogramów, opisujących rozkłady o zredukowanej wymiarowości. Całość metody określono nazwą HPCA (od nazw zastosowanych metod: Hougha i PCA).

## **2. Wstęp teoretyczny – opis wybranych metod z zakresu przetwarzania obrazów i rozpoznawania obiektów**

### **2.1. Transformacja Hougha**

Transformacja Hougha została opracowana jako metoda detekcji wzorców w obrazach binarnych [\[12](#page-14-7)]. Metodę tę bardzo szeroko wykorzystuje się w rozwiązywaniu wielu problemów, takich jak: wykrywanie krzywych [[13](#page-14-8)], wykrywanie wcześniej zdefiniowanych kształtów [[14](#page-14-9)], zaawansowana analiza obrazów dokumentów [[15](#page-14-10)], nakładanie się na siebie obrazów medycznych [[16](#page-14-11)]. Jednak najczęściej transformacja Hougha stosowana jest do znajdowania najdłuższych prostoliniowych odcinków, złożonych z punktów obrazu. Każda z prostych może być jednoznacznie przedstawiona w tzw. przestrzeni Hougha, która na ogół opisana jest współczynnikami *ρ* i *θ*, określającymi równanie prostej o postaci:

 $\rho = x \cdot cos(\theta) + y \cdot sin(\theta)$ , (3)

gdzie: *ρ* – odległość pomiędzy prostą a początkiem układu współrzędnych, *θ* – kąt pomiędzy *ρ* a osią OX.

Zakładając pewną dyskretyzację reprezentacji obrazu, dla każdego niezerowego punktu w obrazie można wyznaczyć skończoną liczbę prostych, opisanych parami *ρ* oraz *θ*, przechodzących przez dany punkt [[17](#page-14-12)]. Punktem niezerowym w obrazie binarnym nazywa się piksel o barwie różnej od barwy tła. Każda z wyznaczonych prostych jest odwzorowywana w przestrzeni Hougha jako punkt. Zatem każdy punkt (*ρ*, *θ*) przestrzeni zawiera liczbę prostych o takich współczynnikach (rys. 1b). Powstałe w ten sposób maksima powierzchni odpowiadają zbiorom punktów leżących na jednej prostej (rys. 1c), natomiast współrzędne tych maksimów jednoznacznie określają położenie prostych w pierwotnym obrazie binarnym.

Powierzchnia w przestrzeni Hougha często charakteryzuje się dużą liczbą lokalnych maksimów, o zbliżonych wartościach, położonych bardzo blisko siebie. Jest to zwykle efekt niepożądany, który można zniwelować przez zastosowanie powszechnie znanych metod przetwarzania obrazów, np. filtra medianowego.

Filtr medianowy stosowany jest do usuwania punktowych zakłóceń, typu "pieprz i sól", przy minimalnej utracie jakości obrazu [[18\]](#page-14-13). Przekształcenie filtrem medianowym obrazu, będącego reprezentacją przestrzeni Hougha, powoduje usunięcie pojedynczych lokalnych maksimów przy jednoczesnym uwydatnieniu grup maksimów położonych blisko siebie.

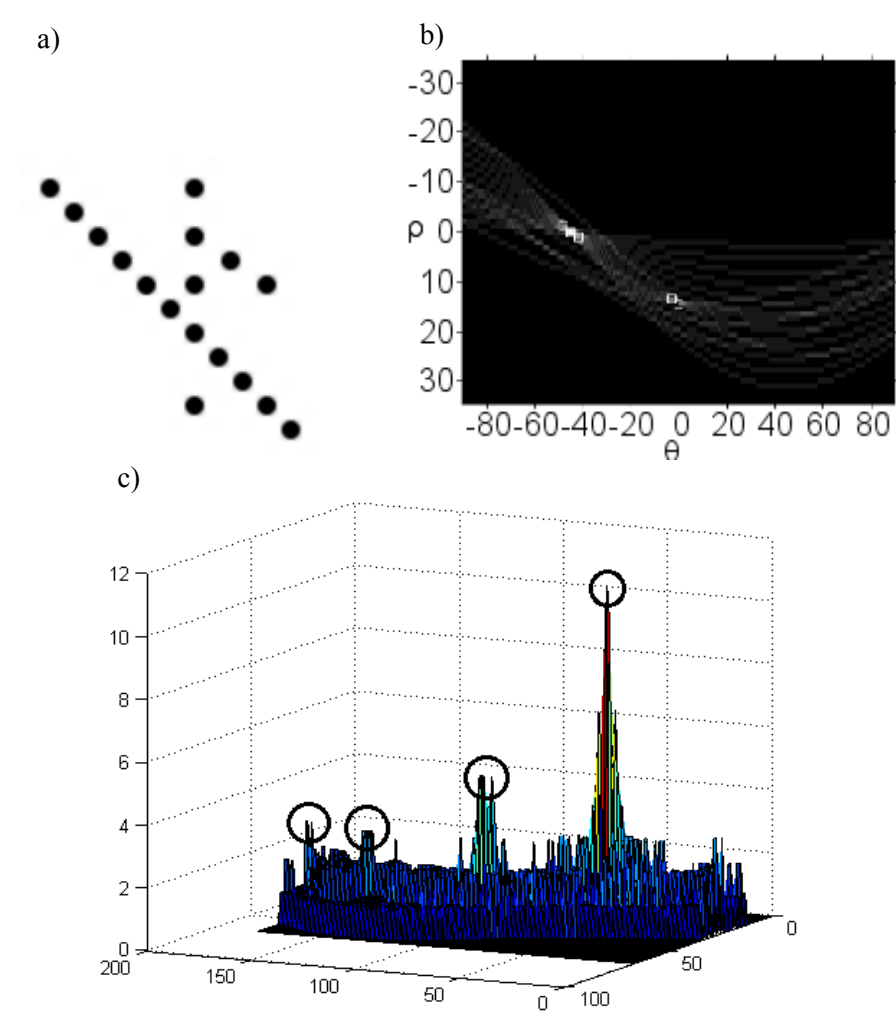

Rys. 1. Wynik transformacji Hougha: a) obraz pierwotny, b) przestrzeń Hougha, c) przestrzeń Hougha z zaznaczonymi wartościami maksymalnymi

Fig. 1. The result of Hough transform: a) original image, b) Hough space, c) Hough space with maximum values

#### **2.2. Analiza głównych składowych**

Analiza głównych składowych (PCA, ang. *Principal Component Analysis*) jest jedną z najpopularniejszych metod analizy czynnikowej. Zbiór danych wejściowych stanowi *K* obserwacji o *D* zmiennych; inaczej ujmując, jest to *K* punktów w przestrzeni *D*-wymiarowej. Celem metody jest obrót układu współrzędnych, w którym maksymalizuje się wariancje kolejnych współrzędnych. Konstruuje się w ten sposób nową przestrzeń, w której największa zmienność danych występuje dla współrzędnych początkowych. Korzystając z tej cechy, można znacznie zredukować rozmiar danych, rezygnując ze współrzędnych o najmniejszej zmienności [[19](#page-15-0)] i opisując każdą z *K* obserwacji przy pomocy *d* zmiennych, gdzie *d* < *D*.

W metodzie PCA są wykonywane następujące kroki:

- 1. Wyznaczenie średnich dla wierszy.
- 2. Wypełnienie macierzy kowariancji.
- 3. Obliczenie wartości własnych macierzy kowariancji.
- 4. Wyznaczenie wektorów własnych.
- 5. Rzutowanie danych wejściowych na wybrane wektory własne.

### **3. Opis zaproponowanej metody estymacji selektywnosci zapytań**

Zaproponowana metoda wyznaczania selektywności zapytań zakresowych obejmuje dwa etapy:

- etap wstępny tzw. faza tworzenia statystyk tworzenie przybliżonego opisu rozkładu dwuwymiarowego za pomocą zbioru kilku histogramów jednowymiarowych,
- etap wyznaczania wartości selektywności dla konkretnego dwuwymiarowego zapytania zakresowego.

W dalszych rozważaniach przyjęto, że parametr selektywności od razu będzie zawierał estymowaną liczbę wierszy spełniających kryteria (a nie tylko frakcje wierszy spełniających kryteria, tak jak jest to w podstawowej definicji, przedstawionej we wstępie artykułu).

#### **3.1. Algorytm tworzenia opisu rozkładu**

Niech *T* ( $X_1$ ,  $X_2$ ) oznacza schemat tablicy bazy danych, gdzie  $X_k$  dla  $k = 1, 2$  to atrybuty tablicy *T*. Zaproponowany algorytm, przeznaczony do tworzenia opisu rozkładu za pomocą zbioru histogramów jednowymiarowych, można przedstawić następująco (listing 1):

- 01 Pobranie *N*-elementowej próby losowej {(*x*1*j*, *x*2*j*) dla j=1..*N*} próba 2 wymiarowej zmiennej, wyznaczona na podstawie zawartości wybranej tablicy bazy danych.
- 02 Uzyskanie zbioru wartości w przestrzeniu akumulacyjnej *theta × rho* przez zastosowanie transformaty Hougha do wykrywania prostych. Krok realizowany za pomocą funkcji *hough* [\[20](#page-15-1)], pochodzącej z Image Processing Toolbox systemu Matlab.
- 03 Analiza danych w przestrzeni akumulacyjnej badanie funkcji *a*(*theta, rho*) sprawdzenie istotności warunku wystąpienia prostych (porównanie wartości maksimów przestrzeni akumulacyjnej z wartością średnią, np. wartość w maksimum większa co najmniej K = 10 razy od wartości średniej). Jeśli nie zachodzi ww. warunek istnienia prostych, to koniec algorytmu (wtedy metoda nie nadaje się dla rozkładu danych pobranych w ramach kroku 01).
- 04 Filtracja transformaty zastosowanie dwuwymiarowego filtru dolnoprzepustowego w celu eliminacji nadmiaru lokalnych ekstermów funkcji *a*(*theta, rho*). Krok realizowany za pomocą funkcji *medfilt2* [\[22\]](#page-15-2).
- 05 Selekcja kliku największych lokalnych maksimów funkcji *a*(*theta, rho*), ze scalaniem maksimów, bliskich w sensie odległości w dziedzinie argumentu funkcji *a.* Krok realizowany przy pomocy funkcji *houghpeaks* [\[21\]](#page-15-3).
- 06 Redukcja liczby maksimów. Jeśli liczba maksimów jest większa od wartości zadanego parametru *mt* (arbitralnie przyjęta wartość progowa, np. 5) - zastosowanie grupowania maksimów za pomocą podziałowego algorytmu *KMeans*  [\[24\]](#page-15-4)**.** Odpowiednia funkcja grupująca została napisana w języku Matlab na potrzeby niniejszego algorytmu.
- 07 Dla każdego elementu ze zbioru maksimów tzn. każdej pary thetai-rhoi opisującej wykrytą prostą *pi*:
- 08 Wyselekcjonowanie grupy *g<sup>i</sup>* punktów sąsiadujących z prostą *p<sup>i</sup>* (tzn. takich, których odległość od prostej *p<sup>i</sup>* jest najmniejsza w stosunku do odległości do pozostałych prostych *pj*).
- 09 Dla punktów należących do grupy *g<sup>i</sup>* wyznaczanie nowej reprezentacji przestrzeni dwuwymiarowej metodą analizy komponentów głównych. Krok realizowany za pomocą funkcji [*ci, si, li*] = *princomp*(…)[[23\]](#page-15-5), pochodzącej z Statistics Toolbox systemu Matlab.
- 10 Sprawdzenie warunku istotności komponentów weryfikacja warunku, że wartość własna *li*(1) jest istotnie większa od *li*(2), np. *li*(1)/(*li*(1) + *li*(2)) > 0.95 – co pozwala na redukcję wymiarowości (redukcja z dwu do jednego wymiaru). Jeśli nie zachodzi ww. warunek, to koniec algorytmu.
- 11 Budowa i zapamiętanie jednowymiarowego histogramu *h<sup>i</sup>* o stałej szerokości podprzedziałów w oparciu o wartości *si*(1).
- 12 Zapamiętanie macierzy *c<sup>i</sup>* (2x2) oraz wektora *m<sup>i</sup>* średnich z {(*x*1*j*, *x*2*j*) dla j € *gi*} (2 liczby) na potrzeby określenia przekształcenia  $X_1 \times X_2 \rightarrow S_i(1)$ .

#### **3.2. Algorytm wyznaczania wartości selektywności zapytania**

kich  $w_i$  \*  $sel_i$  dla  $i = 1...M$ .

Rozważmy następujące "dwuwymiarowe" zapytanie zakresowe:  $q_x(a_1 \le X_1 \le b_1 \land a_2 \le X_2 \le b_2)$ , gdzie *ak*, *bk* dla *k* = 1, 2 oznaczają granice przedziałów w każdym z wymiarów.

Załóżmy, że łączny rozkład wartości *X*<sup>1</sup> i *X*<sup>2</sup> będzie się dało zdekomponować z użyciem *M* prostych, czyli może on być opisany *M* histogramami jednowymiarowymi.

Zaprezentowany dalej algorytm ma na celu estymację selektywności zapytań klasy *qx*. Zaproponowaną metodę wyznaczania wartości selektywności na podstawie *M*-elementowego zbióru histogramów jednowymiarowych można opisać następująco (listing 2):

```
01 Dla każdego histogramu hi (i = 1..M):
02 Transformacja granic zapytań z przestrzeni dwuwymiarowej do jednowy-
          miarowej:
          [sa_1 \ sa_2] = ([a_1 \ a_2] - m_i) / [c_i^{-1}][sb_1 \; sb_2] = ([b_1 \; b_2] - m_i) / [c_i^{-1}].
          Tym samym przekształcenie zapytania w przestrzeni X1 × X2:
          q_x(a_1 \leq x_1 \leq b_1 \text{ and } a_2 \leq x_2 \leq b_2)do prawie równoważnego zapytania w jednowymiarowej przestrzeni S: 
          q_s ( sa_1 <= S_1 <= sb_1).
03 Wyznaczenie selektywności seli na podstawie histogramu hi oraz granic 
          przedziału zapytania [sa1 sb1]. Wykorzystanie uproszczającego założe-
          nia, że wewnątrz podprzedziałów histogramu rozkład 
          jest w przybliżeniu równomierny.
04 Wyznaczenie wagi wi dla selektywności seli. Przy założeniu rozkładu
          normalnego zmiennej S2 (i znanej wartości wariancji S2) następuje wy-
          znaczenie prawdopodobieństwa występowania danych w wymiarze S2, w 
          przedziale określonym przez sa2 i sb2. Wartość tego prawdopodobieństwa 
          jest szukaną wagą wi.
05 Agregacja selektywności składowych - selektywność wynikowa = suma wszyst-
```
### **4. Przykład użycia metody**

Przedstawiony dalej przykład stanowi ilustrację sposobu budowy reprezentacji rozkładu łącznego (dwuwymiarowego) za pomocą zaproponowanej metody (zbiór histogramów jednowymiarowych) oraz klasycznej reprezentacji rozkładu łącznego (za pomocą histogramu dwuwymiarowego). W obu przypadkach zakłada się, że rozmiar reprezentacji – zajętość pamięci – jest jednakowy i określony wartością parametru *STAT\_SIZE*. W rozdziale pokazano, jak wyznaczana jest selektywność dla zapytania zakresowego na podstawie histogramów jednowymiarowych i histogramu dwuwymiarowego. Pokazano zaletę nowego podejścia – mniejszy względny błąd estymacji selektywności w przypadku użycia zaproponowanej metody z histogramami jednowymiarowymi.

### **4.1. Budowa histogramów jednowymiarowych**

Do ewaluacji zaproponowanej metody zastosowano zbiór syntetycznych danych (pobranych z tablicy bazy danych, zgodnie z krokiem 01 listingu 1) o rozkładzie zaprezentowanym na rys. 2a. Wartości *X*<sup>1</sup> i *X*<sup>2</sup> należą do przedziału [0; 1], co nie umniejsza ogólności rozwiązania. W przykładzie liczność próby wynosi *N* = 308.

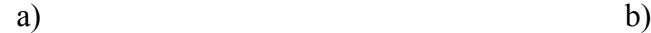

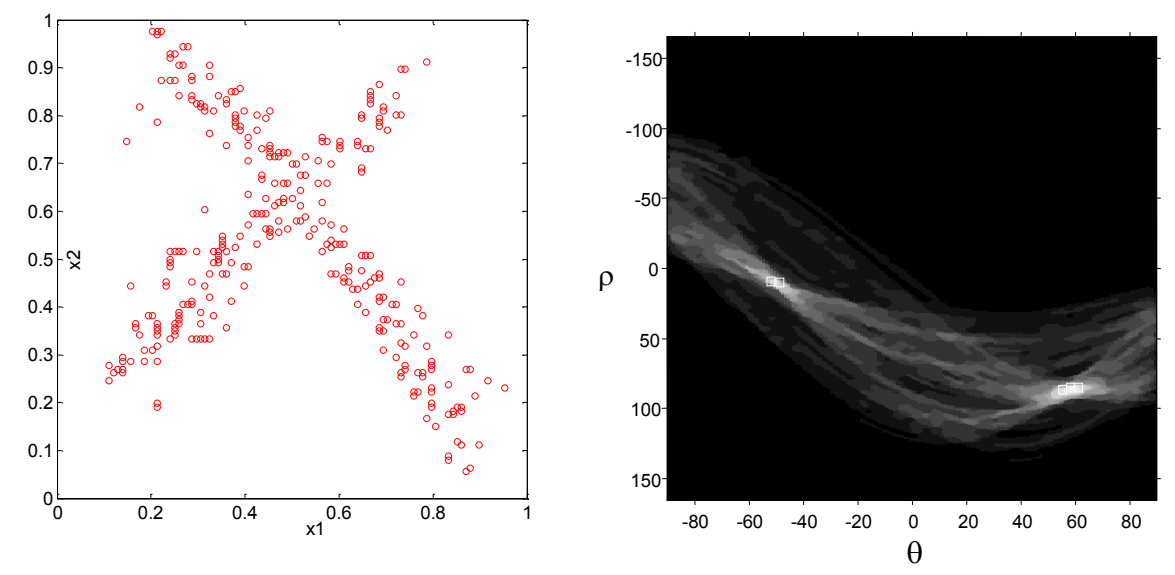

Rys. 2. Ilustracja dwuwymiarowego rozkładu próby losowej w przestrzeni  $X_1 \times X_2$  (a), przestrzeń akumulacyjna *θ* × *ρ* (b) – wynik transformacji Hougha dla danych z rys. 2a (białe kwadraty oznaczają 5 największych maksimów lokalnych funkcji *a* (*θ* × *ρ*))

Fig. 2. Illustration of bivariate distribution of sample in  $X_1 \times X_2$  space (a),  $\theta \times \rho$  accumulation space (b)– the result of applying Hough transform for data from fig. 2a (white squares denotes places of 5 greatest local maxima of function  $a(\theta \times \rho)$ )

Dla pobranych danych wykonano przekształcenie Hougha (krok 02 listingu 1), uzyskując wartości w przestrzeni akumulacyjnej pokazanej na rys. 2b. Jasne punkty oznaczają duże wartości transformaty.

Likwidacja lokalnych maksimów położonych blisko siebie została zrealizowana przez zastosowanie filtru medianowego (krok 04 listingu 1). Wygładzoną transformację Hougha (wartości funkcji *a* (*θ* × *ρ*)) przedstawiono na rys. 3.

W rozpatrywanym przykładzie przyjęto, że rozkład danych będzie przybliżany maksymalnie *mt* = 5 histogramami jednowymiarowymi, tzn. dane "będą dopasowywane" maksymalnie do 5 różnych prostych. Jednak już po wygładzeniu i zastosowaniu kryterium "maksimum większe co najmniej *K* = 10 razy od wartości średniej" wyselekcjonowano tylko dwa maksima (dwa istotnie duże szczyty funkcji *a* pokazane na rys. 3). Stąd krok 06 listingu 1, polegający na ewentualnym grupowaniu zbioru maksimów, jako nadmiarowy, nie był wykonywany.

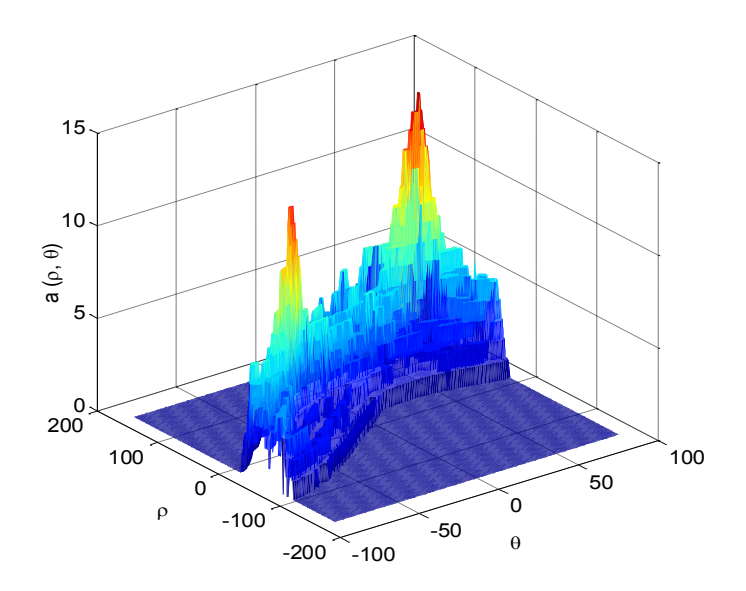

Rys. 3. Wartości wygładzonej funkcji akumulacyjnej z dwoma istotnymi szczytami Fig. 3. Values of the smoothed accumulation function with two significant peaks

Znalezione maksima funkcji *a* odpowiadają dwóm prostym *p*<sup>1</sup> oraz *p*<sup>2</sup> pokazanym na rys. 4. Na podstawie kryterium najmniejszej odległości od prostych *p<sup>i</sup>* (krok 08 listingu 1) podzielono cały zbiór danych z rys. 2a na dwie grupy: *g*<sup>1</sup> i *g*<sup>2</sup> (o licznościach odpowiednio 166 i 142). Podział ten zilustrowano na rys. 4.

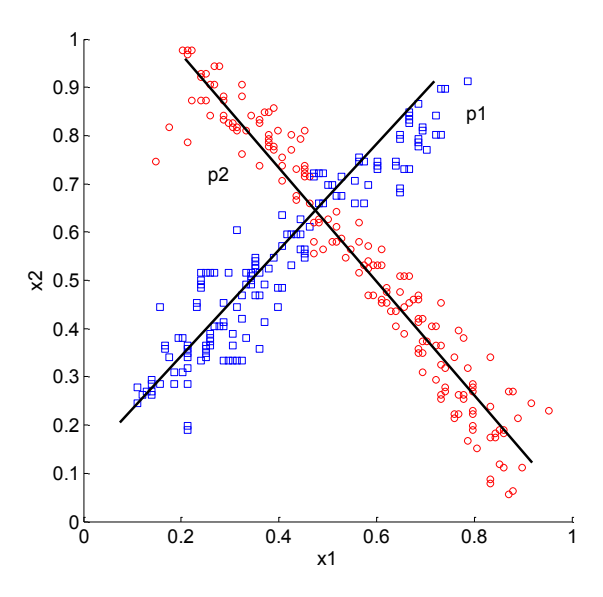

Rys. 4. Istotne wykryte proste oraz przydział punktów do rozłącznych grup, odpowiadających wykrytym prostym

Fig. 4. Significant detected lines and corresponding data points groups

Dla każdej grupy *g<sup>i</sup>* (*i* = 1.. *M* = 2) zastosowano metodę PCA (krok 09 listingu 1). Dla grupy *g*<sup>1</sup> wektor *l<sup>1</sup>* wynosi [0,1053 0,0017], dla *g*<sup>2</sup> wektor *l*<sup>2</sup> wynosi [0,0635 0,0019], czyli  $l_1(1)/\text{sum}(l_1) = 0.9844 > 0.95$  i  $l_2(1)/\text{sum}(l_2) = 0.9715 > 0.95$ , co pozwala na przyjęcie założenia, że w obu grupach można zastosować redukcję danych do jednego wymiaru (krok 10 listingu 1). Po realizacji PCA dla obu grup zapamiętane zostają macierze współczynników  $\overline{\phantom{a}}$ i.  $\mathsf{I}$ L  $\begin{bmatrix} 0,6985 & - \end{bmatrix}$  $\vert, \quad c_2 =$  $\frac{1}{2}$  $\overline{\phantom{a}}$  $\mathbf{r}$ L  $=\left[\begin{array}{c}$ 0,7156 0,6985  $0,6985 -0,7156$ , 0,7771 0,6293 0,6293 0,7771  $c_1 = \begin{bmatrix} 0.7771 & 0.6202 \end{bmatrix}$ ,  $c_2 = \begin{bmatrix} 0.7156 & 0.6085 \end{bmatrix}$  oraz wartości średnich w grupach *m*<sup>1</sup> = [0,5655 0,5386] i *m*<sup>2</sup> = [0,3951 0,5344].

Na potrzeby przykładu przyjęto założenie o rozmiarze reprezentacji rozkładu – zajętość pamięci wyrażona ilością liczb reprezentujących rozkład wynosi *STAT\_SIZE* = 36 + 2 \* 3 = 42.

Dla każdej grupy *g*<sup>1</sup> i każdej grupy *g*<sup>2</sup> stworzono reprezentacje rozkładu w zredukowanej przestrzeni, tzn. w postaci histogramów jednowymiarowych *h*1, *h*2. W definicji każdego z histogramów *h<sup>i</sup>* , o stałej szerokości podprzedziału, określa się punkt startowy *s<sup>i</sup>* , długość podprzedziału  $w_i$  i liczbę podprzedziałów  $n_i$ . Założono, że liczba podprzedziałów  $n_1 = n_2$ 12. Zajętość pamięci, wynikająca z definicji każdego z histogramów *h<sup>i</sup>* (*s<sup>i</sup>* , *w<sup>i</sup>* , *ni*), wynosi 3. Stąd *STAT SIZE* = 2 \* (liczba podprzedziałów  $n_i$  + rozmiar definicji histogramu  $h_i$  + rozmiar macierzy współczynników  $c_i$  + rozmiar wektora średnich  $m_i$ ) = 2 \* (12 + 3 + 4 + 2) = 42.

Korzystając z wartości  $s_i$  otrzymanej z transformacji  $X_1 \times X_2 \rightarrow S_i(1)$  dla punktów z grupy  $g_i$ oraz przyjmując rozdzielczość histogramu *n<sup>i</sup>* = 12 (krok 11 listingu1), uzyskano jednowymiarowe histogramy *h*<sup>1</sup> (-0,5672, 0,0946, 12) i *h*<sup>2</sup> (-0,4047, 0,0791, 12), opisujące rozkłady w grupach *g*<sup>1</sup> i *g*2. Histogramy zostały zaprezentowane na rys 5.

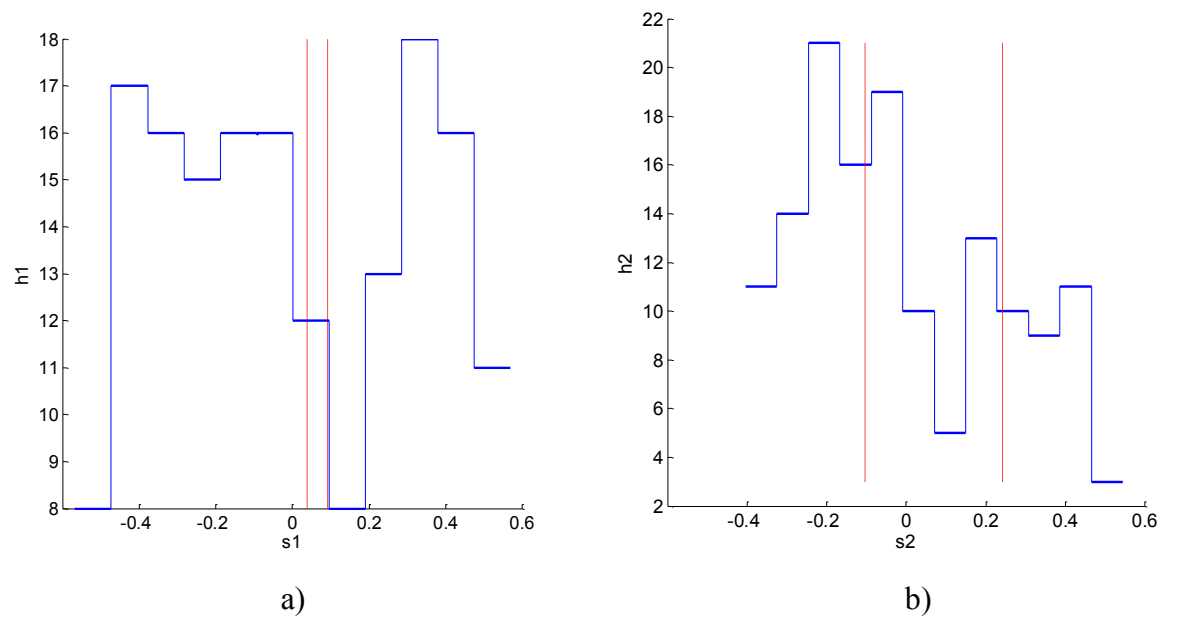

Rys. 5. Histogramy jednowymiarowe o rozdzielczości 12: a) histogram  $h_1$  dla grupy  $g_1$ , b) histogram  $h_2$  dla grupy  $g_2$ 

Fig. 5. 1-dimensional histograms with resolution equals 12: a) histogram  $h_1$  for  $g_1$  group, b) histogram  $h_2$  for  $g_2$  group

### **4.2. Budowa klasycznego dwuwymiarowego histogramu**

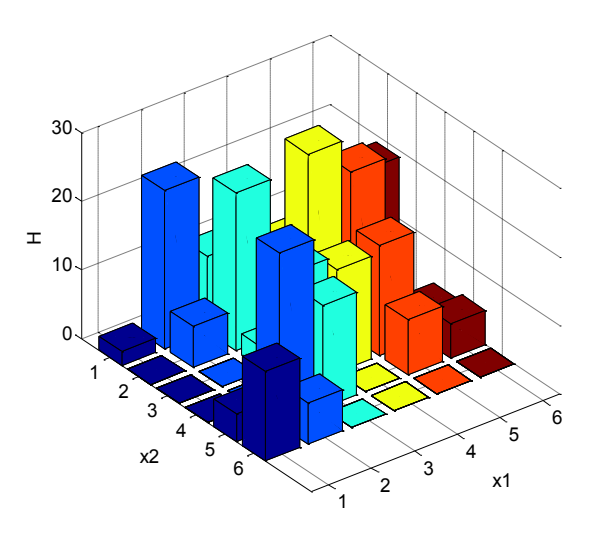

Rys. 6. Histogram dwuwymiarowy *H* o rozdzielczości 6 × 6 Fig. 6. 2-dimesional histogram *H* with resolution equals  $6 \times 6$ 

Na potrzeby porównania zaproponowanej reprezentacji z dostępnymi rozwiązaniami klasycznymi zbudowano histogram dwuwymiarowy *H*, opisujący rozkład danych przykładowych, pokazanych na rys 2a. Przyjęto, że zajętość reprezentacji rozkładu *H* musi być taka sama jak zajętość reprezentacji rozkładu w postaci dwóch histogramów (opisanych w poprzednim podrozdziale) i wynosi *STAT\_SIZE* = 42. Biorąc pod uwagę, że definicja w każdym z dwóch wymiarów powoduje zajętość 3 liczb, na dane opisujące liczebność w każdym (prostokątnym) obszarze zostaje  $42 - 2 * 3 = 36$ . Stąd liczba podprzedziałów w każdym z wymiarów  $n_1 = n_2 = \sqrt{36} = 6$ .

Warto zwrócić uwagę, że rozdzielczość histogramu *H* w każdym z wymiarów wynosi 6, natomiast rozdzielczość każdego z dwu histogramów *h<sup>i</sup>* (opisanych w poprzednim podrozdziale) wynosi 12. Właśnie w tej, dwukrotnie lepszej rozdzielczości upatrywana jest przewaga zaproponowanego rozwiązania dla rozpatrywanego przykładu, tzn. polepszenie szacowania selektywności.

Na rys. 5 pokazano histogram *H*, gdzie każdy z dwu wymiarów został zdefiniowany przez (*si* , *w<sup>i</sup>* , *ni*), tzn. (0,1111, 0,1404, 6) i (0,0556, 0,9762, 6). Zamiast wartości granicznych dla podprzedziałów x1 i x2 na rysunku pokazano jedynie numery podprzedziałów.

### **4.3. Wyznaczenie selektywności dla przykładowego zapytania**

Wykorzystanie zaproponowanej reprezentacji rozkładu zostanie zilustrowane przez pokazanie sposobu wyznaczania selektywności dla następującego zapytania:

 $q_x(0,3234 \le X_1 \le 0,6320 \land 0,4593 \le X_2 \le 0,6418)$ .

Zapytanie to zostaje przetransformowane do dwu zapytań (krok 02 listingu 2):  $q_{s1}(0,0384 \leq S_1 \leq 0,0908)$  oraz  $q_{s2}(-0,1039 \leq S_2 \leq 0,2423)$ . Granice zakresów obu zapytań zostały pokazane na rys. 5a i 5b w postaci przerywanych linii.

Selektywności składowe *sel<sup>i</sup>* , wyznaczone (krok 03 listingu 2) na podstawie histogramów *h*<sub>i</sub> (rys. 5), wynoszą odpowiednio *sel*<sub>1</sub> = *sel* (*q*<sub>s1</sub>) = 6,6424 i *sel*<sub>2</sub> = *sel* (*q*<sub>s2</sub>) = 51,9465.

Ostatecznie selektywność sumaryczna wynosi  $sel_{\text{HPCA}}(q_x) = sel_1 + sel_2 = 58,5889$  (krok 04 listingu 2).

Natomiast selektywność zapytania *qx*, wyznaczona na podstanie histogramu dwuwymiarowego *H* (rys. 6), wynosi  $sel_{H2D} (q_x) = 47,4452$ .

Rzeczywista selektywność zapytania, wyznaczona bezpośrednio na podstawie danych z rys. 2a, wynosi *sel*  $(a_x) = 61$ .

Błąd względny estymacji selektywności *RelErrSel<sub>HPCA</sub>* z użyciem zaproponowanej metody HPCA wynosi:

$$
RelErrSel_{HPCA} = \frac{|sel_{HPCA}(q_x) - sel(q_x)|}{sel(q_x)} 100\% \approx 4\% \,.
$$
\n
$$
(4)
$$

Natomiast błąd względny estymacji selektywności *RelErrSel<sub>H2D</sub>* z bezpośrednim użyciem histogramu dwuwymiarowego *H* wynosi:

$$
RelErrSel_{H2D} = \frac{|sel_{H2D}(q_x) - sel(q_x)|}{sel(q_x)} 100\% \approx 21\%.
$$
 (5)

### **4.4. Analiza błędu selektywności zaproponowanej metody, dla danych przykładowych, w odniesieniu do metody opartej na klasycznym histogramie dwuwymiarowym**

Pojedynczy przykład zapytania przedstawionego w poprzednim podrozdziale pokazał pewną przewagę zaproponowanej metody (dla danych przykładowych).

W celu uogólnienia tego wniosku na większą liczbę zapytań rozważono testowy zbiór zakresowych *N<sup>q</sup>* = 100 zapytań z losowymi granicami zakresów *a<sup>i</sup>* i *b<sup>i</sup>* (dla *i* = 1..2). Wartości *a<sup>i</sup>* pochodziły z generatora *rand*(), generującego liczby pseudolosowe o rozkładzie jednostkowym na odcinku [0; 1]. Natomiast wartości  $b_i$  były wyznaczane następująco:  $b_i = a_i + (1 - a_i)$ \* *rand*(). Rozkład granic zakresów (tj. rozkład par a1, b1) zapytania dla zmiennej *X<sup>1</sup>* został pokazany na rys. 7.

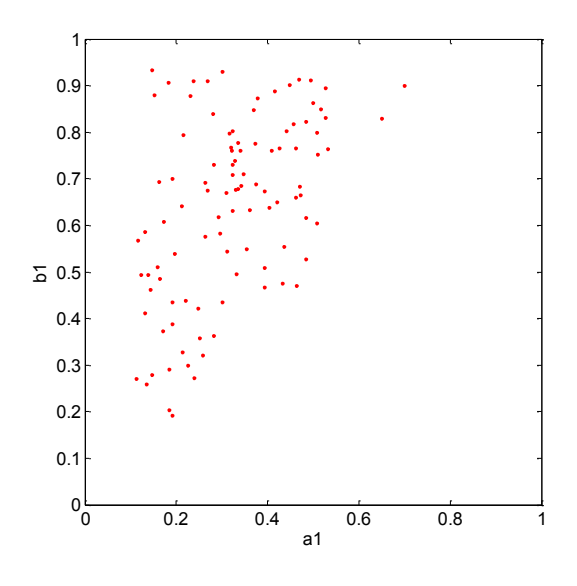

Rys. 7. Rozkład granic zakresów zapytania (*a*1, *b*1) dla atrybutu *X*<sup>1</sup> Fig. 7. Distribution of query bounds  $(a_1, b_1)$  for  $X_1$  attribute

Błąd względny metody HPCA – *MeanRelErrSel*<sub>HPCA</sub>, uśredniony po zbiorze  $N_q$  zapytań, wyniósł ok. 7%.

Błąd względny metody wyznaczania selektywności opartej na histogramie dwuwymiarowym – *MeanRelErrSel*H2D, uśredniony po zbiorze *N<sup>q</sup>* zapytań, wyniósł ok. 18%.

Wynik dla zaproponowanej metody HPCA jest więc lepszy od wyniku uzyskanego metodą standardową – H2D.

### **5. Podsumowanie**

Artykuł dotyczy tematyki metod szacowania selektywności zapytań w ramach procesu optymalizacji zapytań SQL. Rozważono w nim klasę zakresowych zapytań jednotablicowych. Estymacja selektywności złożonych zapytań wymaga utrzymywania estymatora łącznego rozkładu wartości atrybutów. Przechowywanie reprezentacji rozkładu w postaci wielowymiarowego histogramu może być nieefektywne z powodu zbyt dużej zajętości. Z tego powodu zaproponowano nową metodę, nazwaną HPCA, opartą na metodach i technikach znanych z dziedziny przetwarzania obrazów (wyszukiwanie prostych transformacją Hougha, filtracja dolnoprzepustowa, grupowanie danych metodą K-średnich, redukcja wymiarowości metodą PCA).

Zaproponowana metoda będzie skuteczna, jeśli dane (na podstawie których tworzony jest opis rozkładu łącznego) będą zależne (niekoniecznie liniowo). W metodzie określono kryteria jej stosowalności (wystarczająco duże maksima wartości transformacji Hougha – krok 03 listingu 01, odpowiednio mała istotność komponentów odrzucanych w metodzie PCA – krok 10 listingu 01).

HPCA pozwala na znalezienie takiej reprezentacji łącznego rozkładu (w postaci zbioru histogramów jednowymiarowych), że – przy z góry określonym rozmiarze zajętości reprezentacji – wyznaczane wartości selektywności będą dokładniejsze niż te, obliczone klasycznie, tzn. na podstawie histogramu dwuwymiarowego (pod rozdz. 4.4).

Obecnie metoda HPCA dotyczy rozkładów dwuwymiarowych (ze względu na własności użytej transformacji Houhga), czyli znajduje zastosowanie dla sytuacji, w której zakresowy warunek selekcji jest określony na dwóch atrybutach. Dalsze prace będą koncentrować się m.in. na próbie rozszerzenia metody na rozkłady o większej wymiarowości.

### **BIBLIOGRAFIA**

- <span id="page-13-0"></span>1. Possala V., Ioannidis Y. E.: Selectivity Estimation without the Attribute Value Independence Assumption. Proc. of the 23rd Int. Conf. on Very Large Databases, The VLDB Journal, Athens 1997.
- <span id="page-13-1"></span>2. Gunopulos D., Kollios G., Tsotras V. J.: Approximating Multi-Dimensional Aggregate Range Queries Over Real Attributes. ACM SIGMOD 2000, Dallas 2000.
- <span id="page-13-2"></span>3. Lee J., Deok-Hwan K., Chin-Wan Ch.: Multi-dimensional Selectivity Estimation Using Compressed Histogram Estimation Information. Proc. of ACM SIGMOD Int. Conf. on Management of Data. ACM, Philadelphia 1999.
- <span id="page-14-4"></span>4. Chakrabarti K., Garofalakis M., Rastogi R., Shim K.: Approximate Query Processing Using Wavelets. VLDB Journal, Vol. 10, No. 2-3, Springer-Verlag, New York 2001.
- <span id="page-14-5"></span>5. Getoor L., Taskar B., Koller D.: Selectivity estimation using probabilistic modes. Proc. of ACM SIGMOD Int. Conf. on Management of Data. ACM, New York 2001.
- <span id="page-14-1"></span>6. Augustyn D. R.: Applying advanced methods of query selectivity estimation in Oracle DBMS. Advances in Soft Computing. Man-Machine Interactions. Springer-Verlag, Berlin – Heidelberg 2009, s. 585÷593.
- <span id="page-14-2"></span>7. Augustyn D. R.: Zastosowanie sieci Bayesa w szacowaniu selektywności zapytań w optymalizatorze zapytań serwera bazy danych Oracle. Studia Informatica, Vol. 32, No. 1A (94), Wydawnictwo Politechniki Śląskiej, Gliwice 2011, s. 25÷42.
- <span id="page-14-0"></span>8. Oracle 10g. Using extensible optimizer (2010), http://download.oracle.com/docs/ cd/B14117 01/appdev.101/b10800/dciextopt.htm.
- 9. Oracle® Database SQL Reference. Analyze (2011), http://download.oracle.com/docs/ cd/B19306\_01/server.102/b14200/statements\_4005.htm.
- <span id="page-14-6"></span>10. Augustyn D. R.: Metoda analizy głównych składowych w szacowaniu selektywności zapytań. Studia Informatica, Vol. 32, No. 2A(96), Wydawnictwo Politechniki Śląskiej, Gliwice 2011, s. 21÷36.
- <span id="page-14-3"></span>11. Döller M.: The MPEG-7 Multimedia DataBase System (MPEG-7 MMDB). Dissertation: 117-125 University Klagenfurt, Austria 2004.
- <span id="page-14-7"></span>12. Hough P. V. C.: Method and means for recognizing complex patterns. United States Patent Office, U.S. Patent 3,069,654, 1962.
- <span id="page-14-8"></span>13. Xu L., Oja E.: Randomized Hough Transform (RHT): Basic Mechanisms, Algorithms, and Computational Complexities. CVGIP: Image Understanding, Vol. 57, No. 2, 1993, s. 131÷154.
- <span id="page-14-9"></span>14. Ballard D. H.: Generalizing the Hough Transform to Detect Arbitrary Shapes. IEEE Pattern Recognition, Vol. 13, No. 2, Great Britain 1981, s. 111÷122.
- <span id="page-14-10"></span>15. Hinds S. C., Fisher J. L., D'Amato D. P.: A Document Skew Detection Method Using Run-Length Encoding and the Hough Transform. Proceedings of 10th International Conference on Pattern Recognition (ICPR), Atlantic City, NJ, USA 1990, s. 464÷468.
- <span id="page-14-11"></span>16. Chmielewski L.: Nakładanie obrazów metodą transformaty Hougha. Prace XIII Krajowej Konferencji Biocybernetyka i Inżynieria Biomedyczna KBIB 2003, t. 2, Gdańsk 2003, s. 830÷835.
- <span id="page-14-12"></span>17. Illingworth J., Kittler J.: A Survey of the Hough Transform. Computer Vision, Graphics, and Image Processing, Vol. 44, Elsevier 1988, s. 87÷116.
- <span id="page-14-13"></span>18. Tukey J.: Exploratory Data Analysis. Addison-Wesley Menlo Park, CA, USA 1977.

<span id="page-15-3"></span><span id="page-15-2"></span><span id="page-15-1"></span><span id="page-15-0"></span>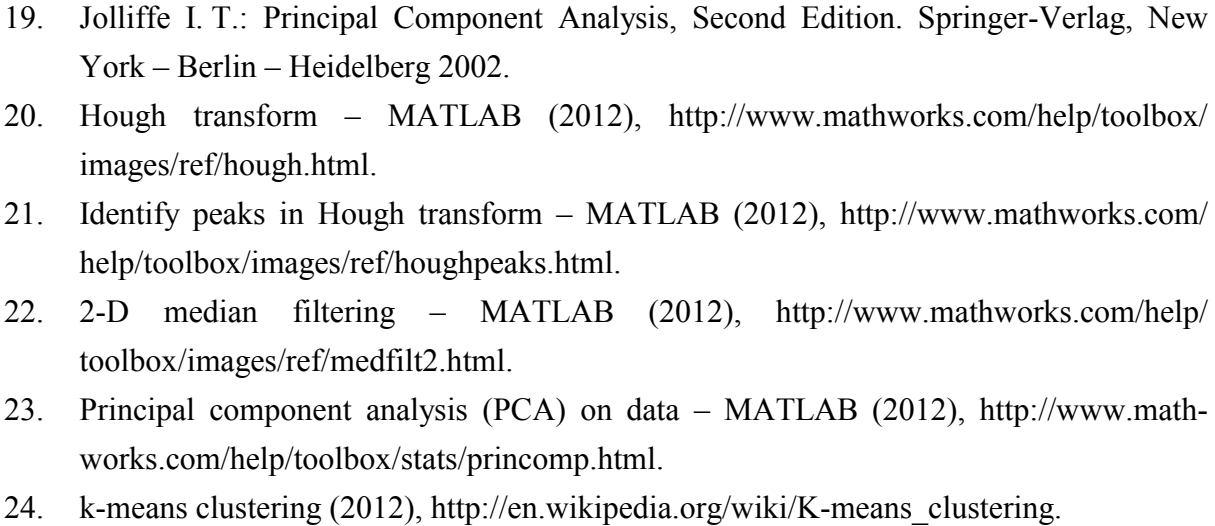

<span id="page-15-5"></span><span id="page-15-4"></span>Wpłynęło do Redakcji 31 stycznia 2012 r.

### **Abstract**

Query selectivity estimation is an important element of obtaining optimal query execution plan. Selectivity estimation requires a nonparametric estimator of attribute values distribution – commonly a histogram. A multidimensional histogram may be used as a representation of a joint multidimensional distribution of attributes values. This may be not space-efficient for high dimensionality.

The paper introduces a new method of attributes values distribution representation and selectivity calculation. The method is called HPCA. In HPCA a 2-dimensional distribution may be represented by a set of 1-dimensional histograms. Applying Hough transform allows to detect a set of linear dependencies. This allows to divide data to a set of separate subsets with linear or almost linear dependency. Then PCA method is applied for every subsets, so dimensionality of subsets are reduced. A 1-dimensional histogram is created for every subset.

For given size of representation, usage HPCA distribution representation (a set of 1-dimensional histogram) gives better selectivity estimation than using a standard 2-dimensional histograms.

### **Adresy**

Dariusz Rafał AUGUSTYN: Politechnika Śląska, Instytut Informatyki, ul. Akademicka 16, 44-100 Gliwice, Polska, draugustyn@polsl.pl.

Daniel KOSTRZEWA: Politechnika Śląska, Instytut Informatyki, ul. Akademicka 16, 44-100 Gliwice, Polska, daniel.kostrzewa@polsl.pl.